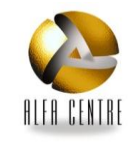

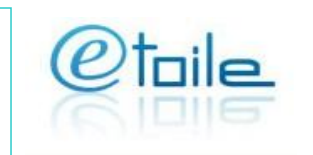

## **Audience**

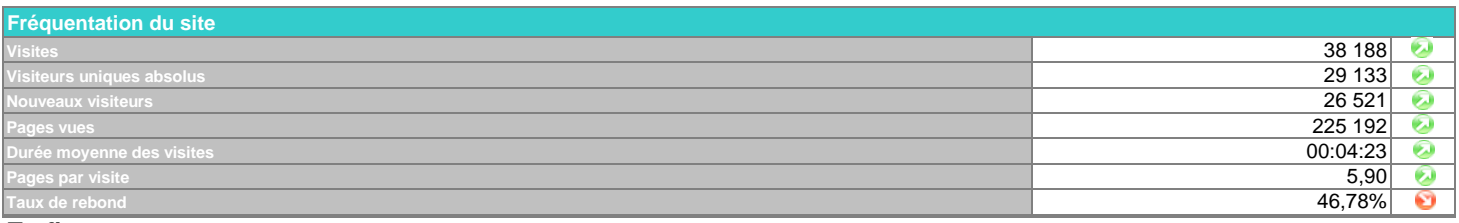

## **Trafic**

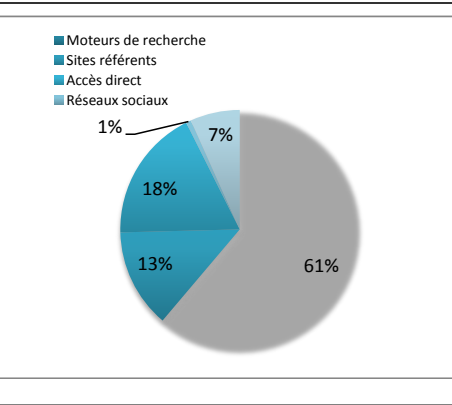

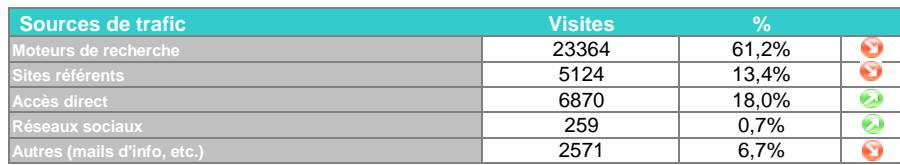

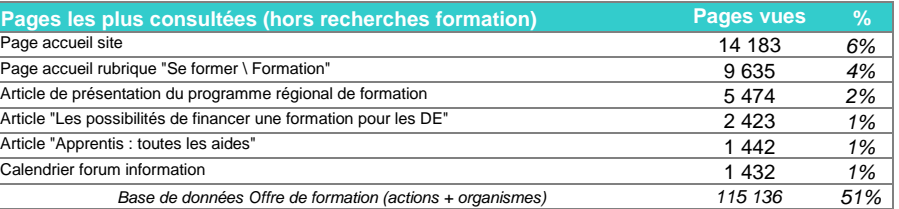

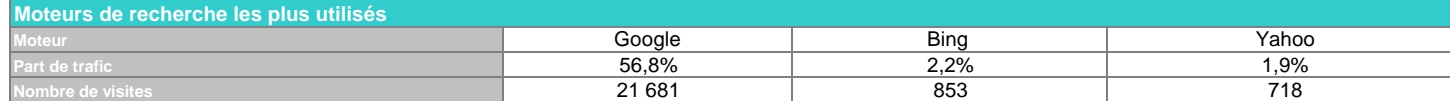

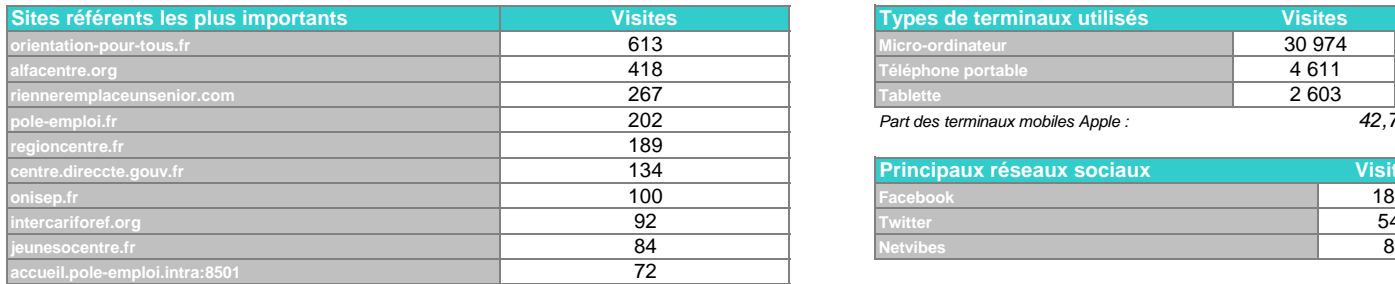

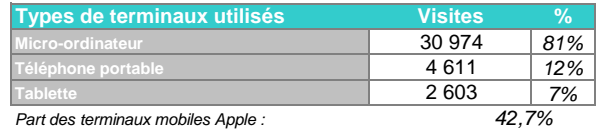

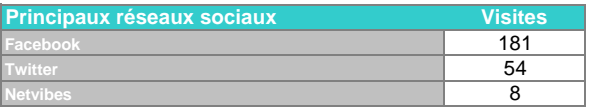

La newsletter étoile a généré 1353 visites (3,5% du total).

*61% 0,5% n'inclut pas les consultations du site oriom-centre.org*

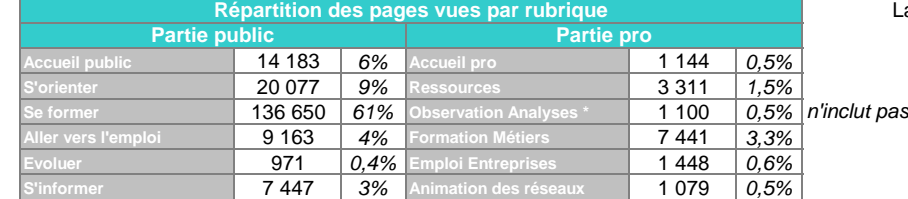

## **Tendances Site Etoile**

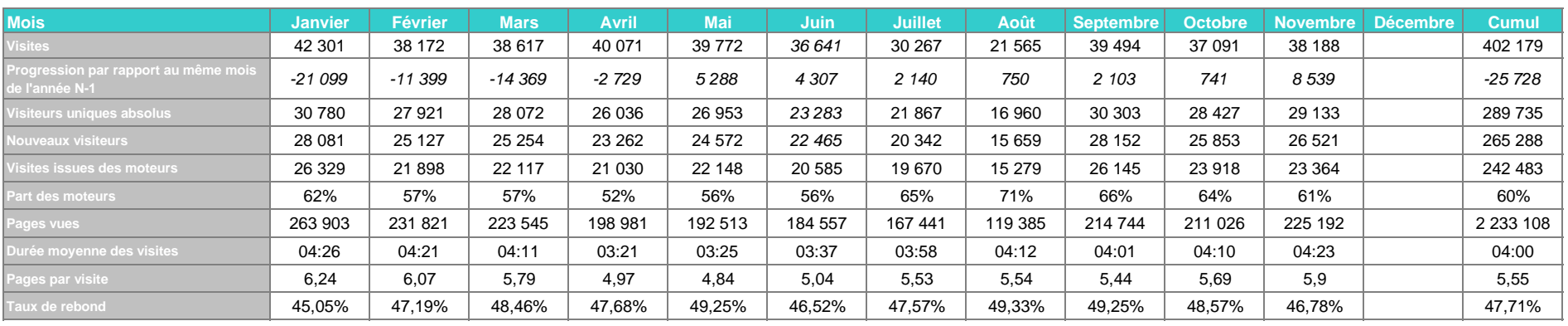

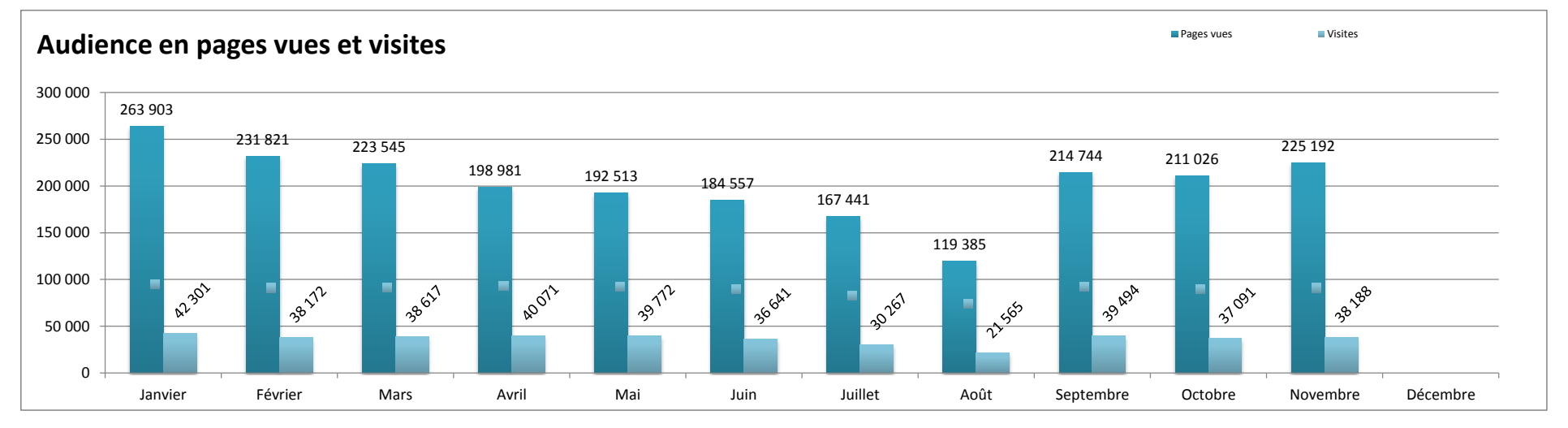

## **Remarques sur l'évolution des statistiques du mois**

Au mois de novembre, tous les indicateurs sont au vert :

- les visites sont de meilleure qualité (plus de pages vues, plus longues, taux de rebond en baisse),

- les visites sont nombreuses (+ 8 539 par rapport à la même période l'an dernier).

La mise en ligne du programme régional de formation n'est pas étranger à ces bons résultats, par exemple le nombre de visites sur un article le décrivant a doublé par rapport au mois dernier.

12 464 pages indexées dans google au 2 novembre.

Dates de la dernière newletter : 20 novembre

Lexique

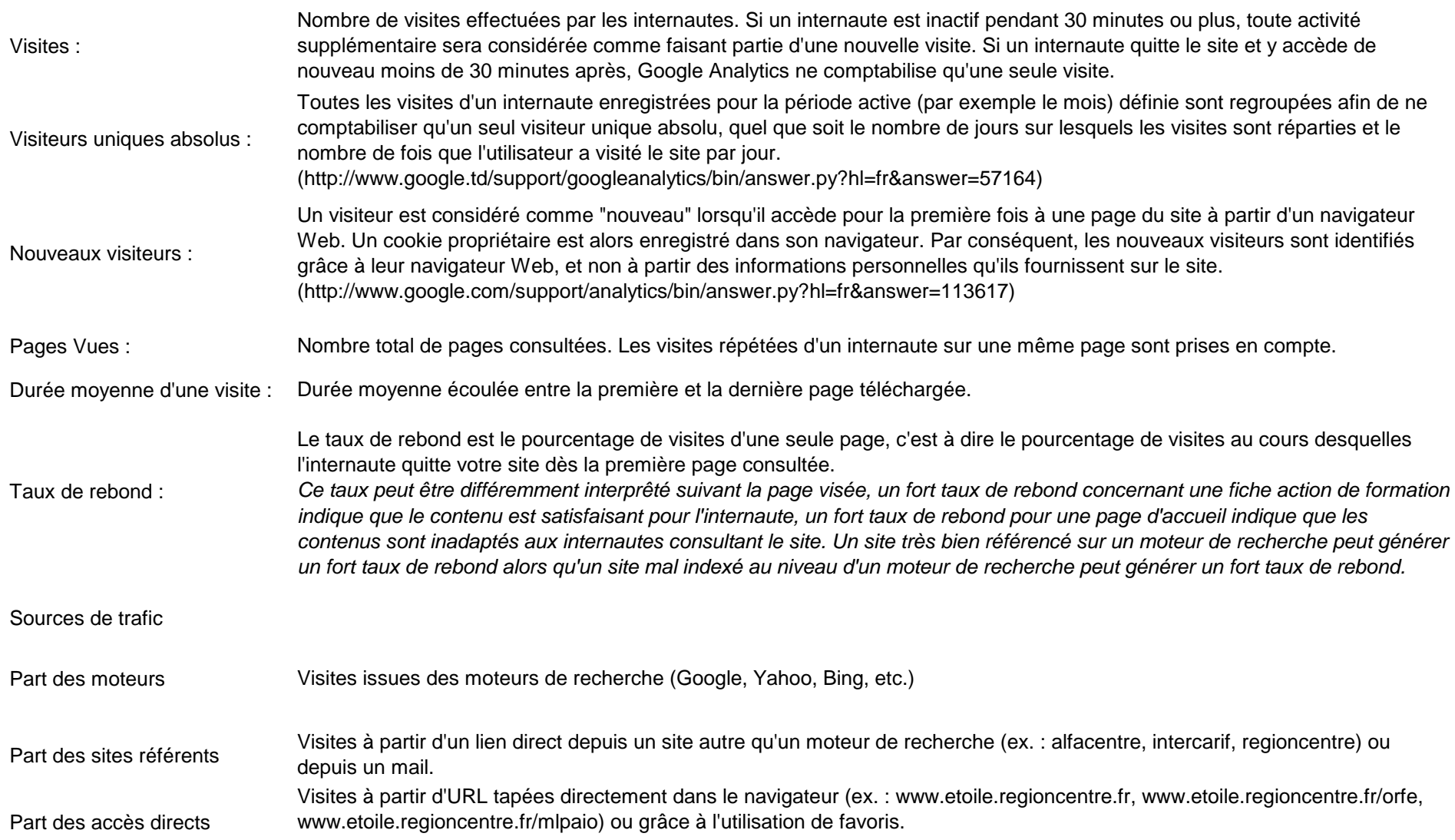